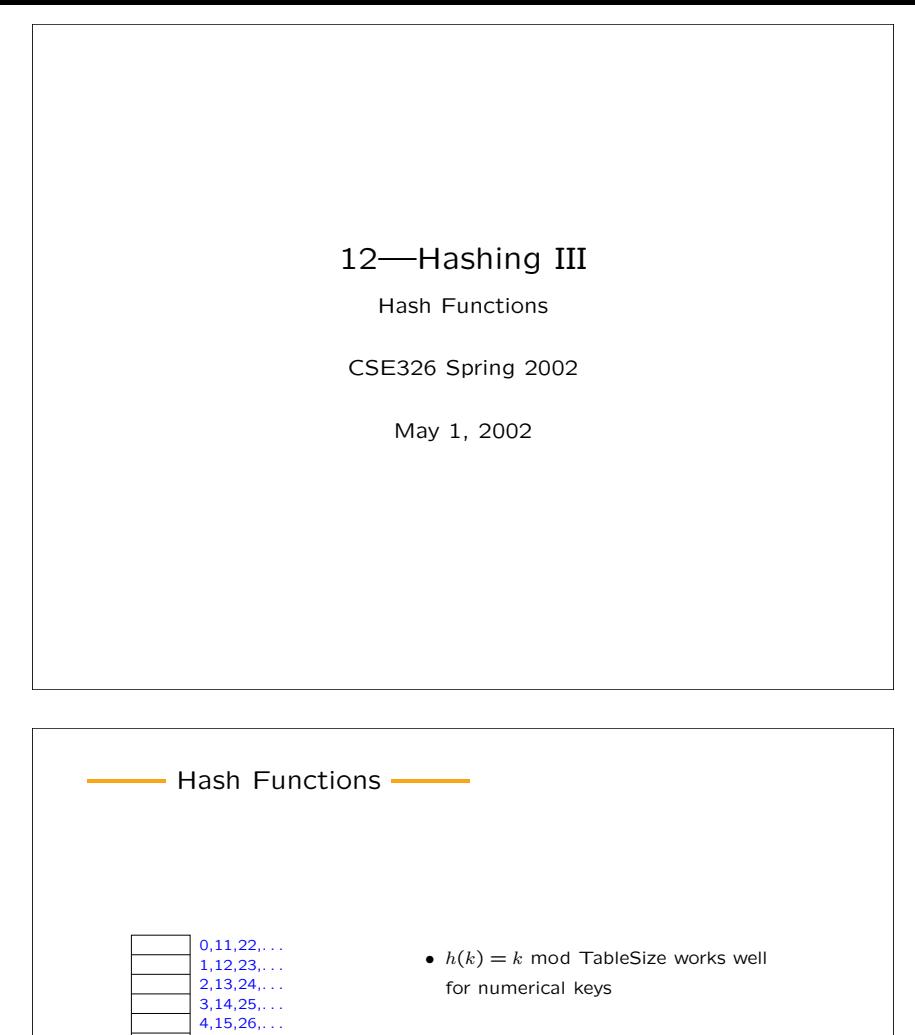

5,16,27,. . . 6,17,28,. . .  $7,18,29,$ ...  $8,19,30,...$ 9,20,31,. . . 10,21,32,. . . • Best if size of table is prime

• What if keys aren't numeric? Or really big?

UW CSE326 Sp '02: 12—Hashing III

 $-1$ 

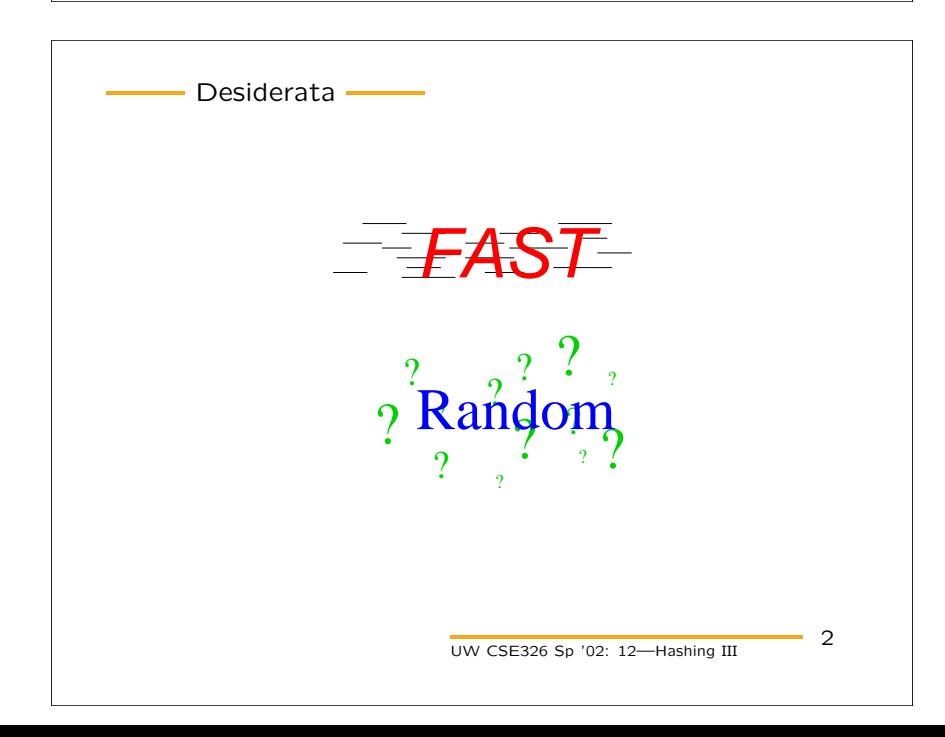

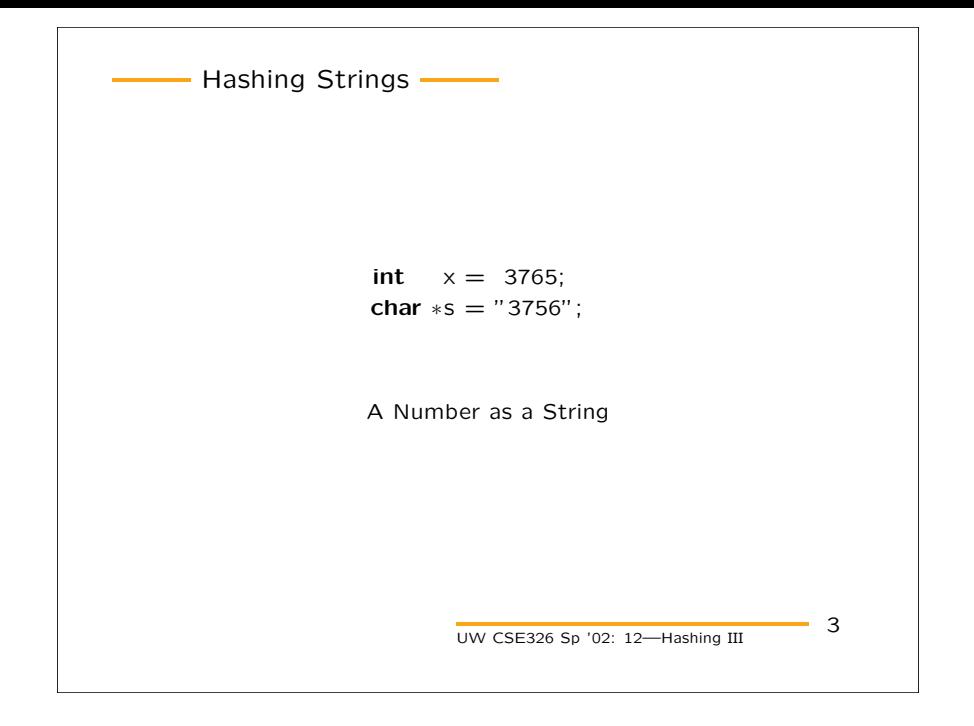

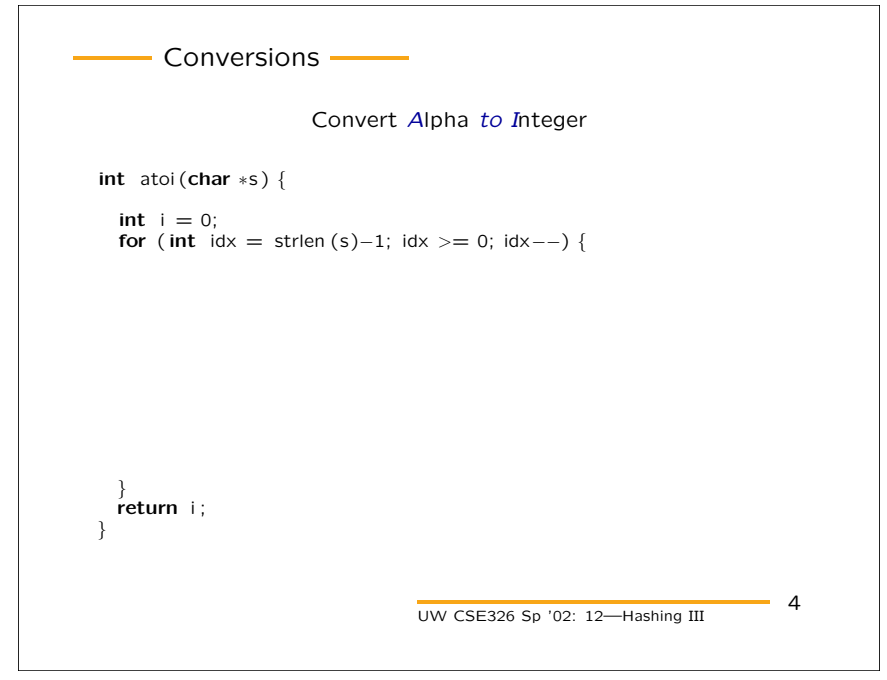

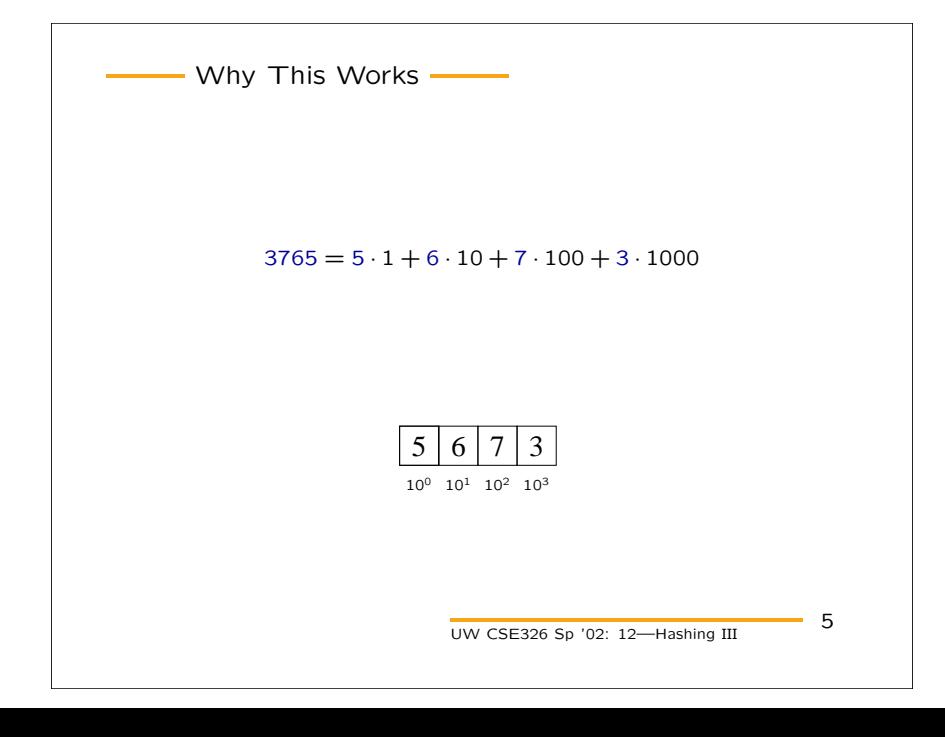

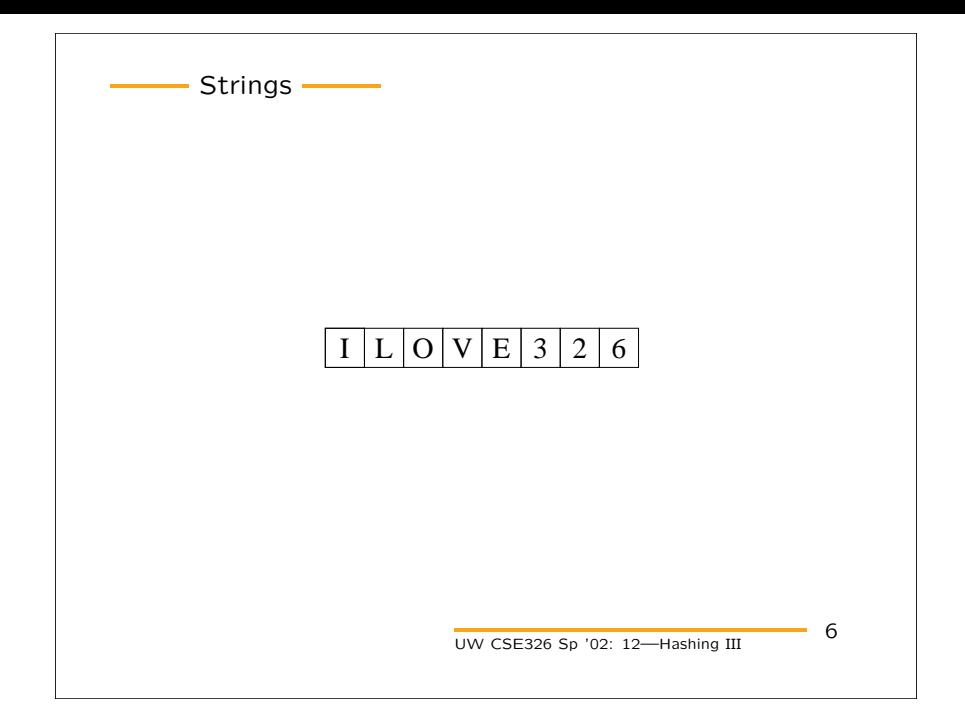

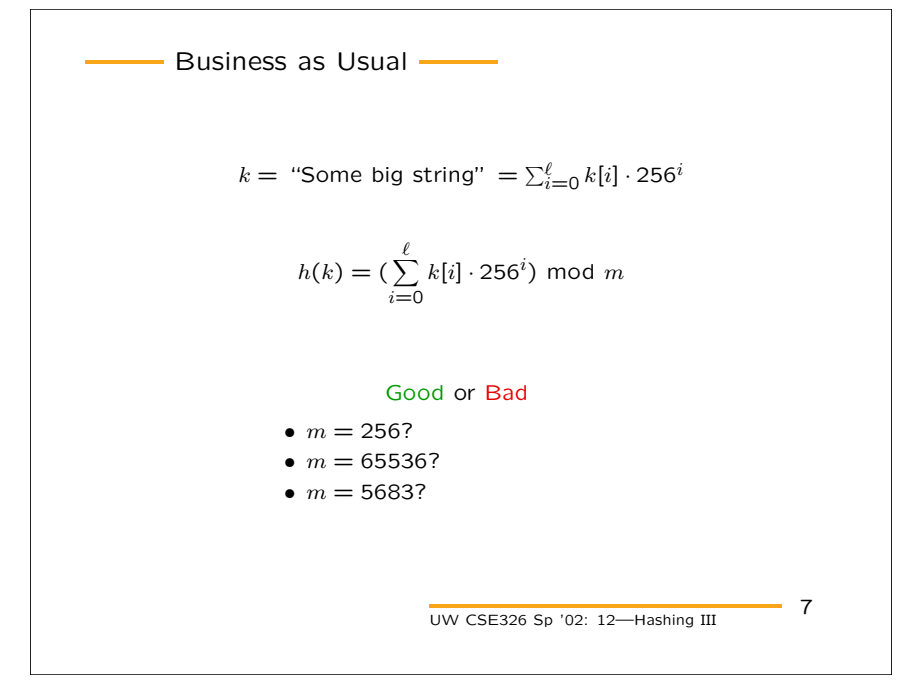

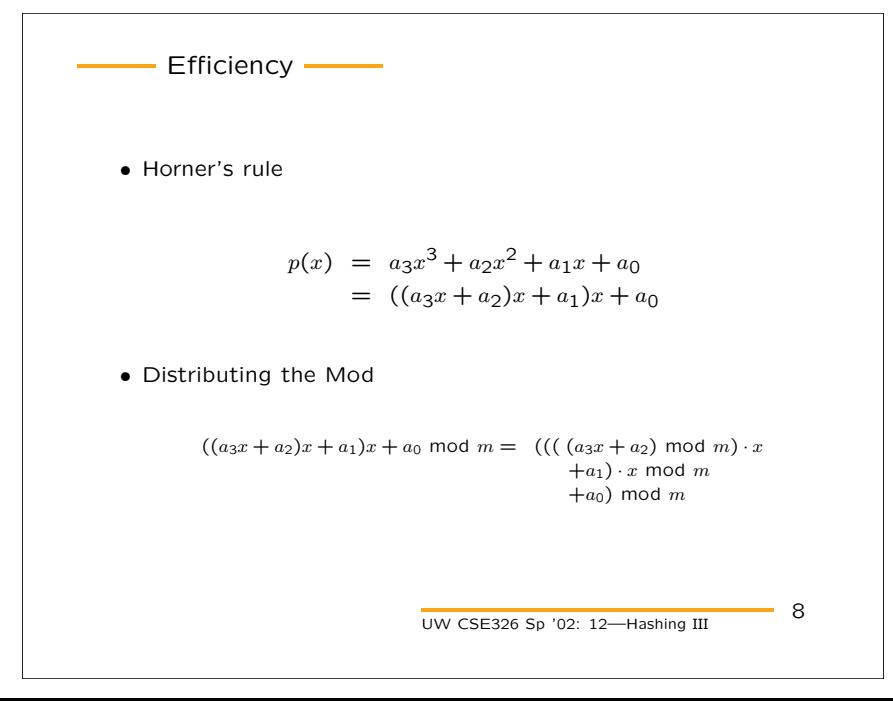

```
Some Code<sup>-</sup>
int hash(char *s, int T)
{
  int I = strlen (s);int x = 256 % T;
  int h = s[1-1];for ( int i = 1-2; i >= 0; i--) {
   h = h * x + s[i];h \% = T;}
  return h;
}
                     UW CSE326 Sp '02: 12—Hashing III
                                                   9
```
- Slightly Better Code int hash(char  $*s$ , int T)  $\{$ int  $x = 256 %$  T; int  $h = s[0]$ ; for (  $int i = 1; *s; i++)$  {  $h = h * x + s[i];$ h  $% = T;$ } return h; } UW CSE326 Sp '02: 12—Hashing III  $-10$ 

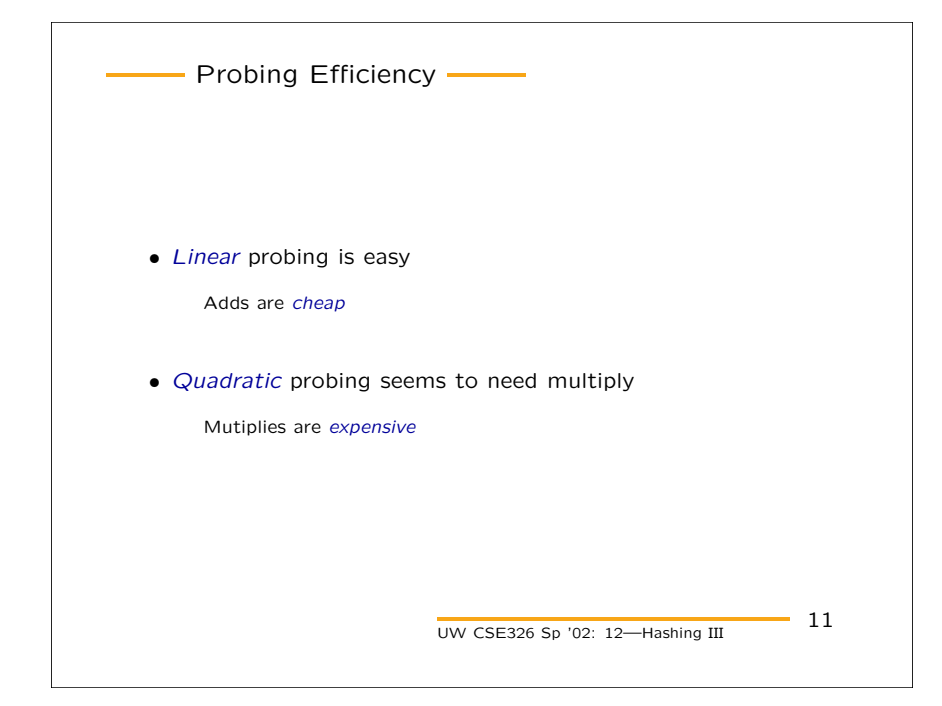

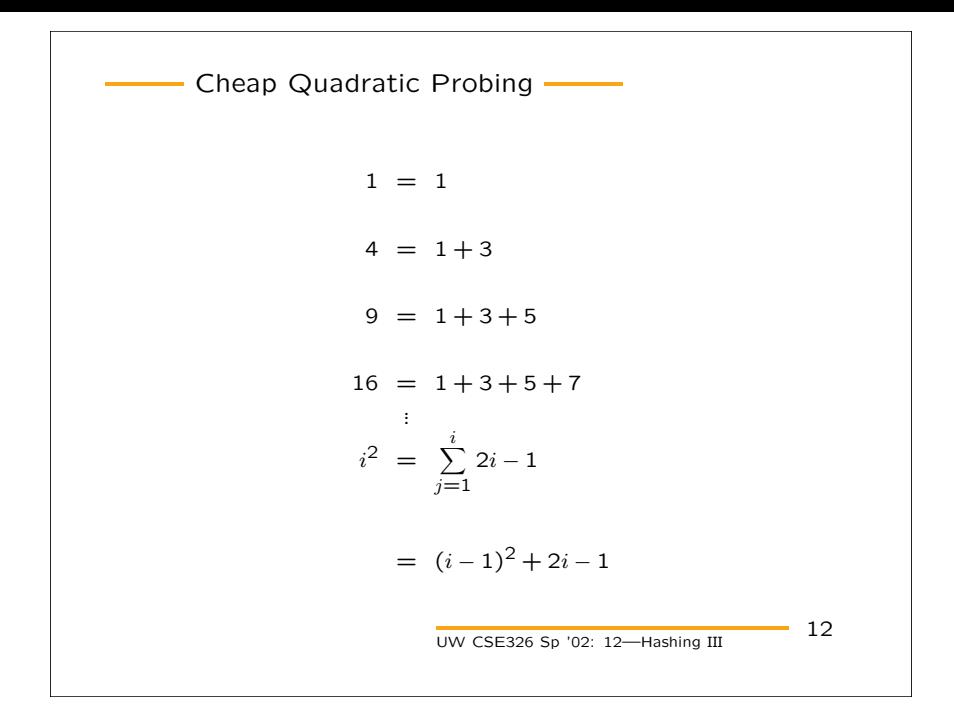

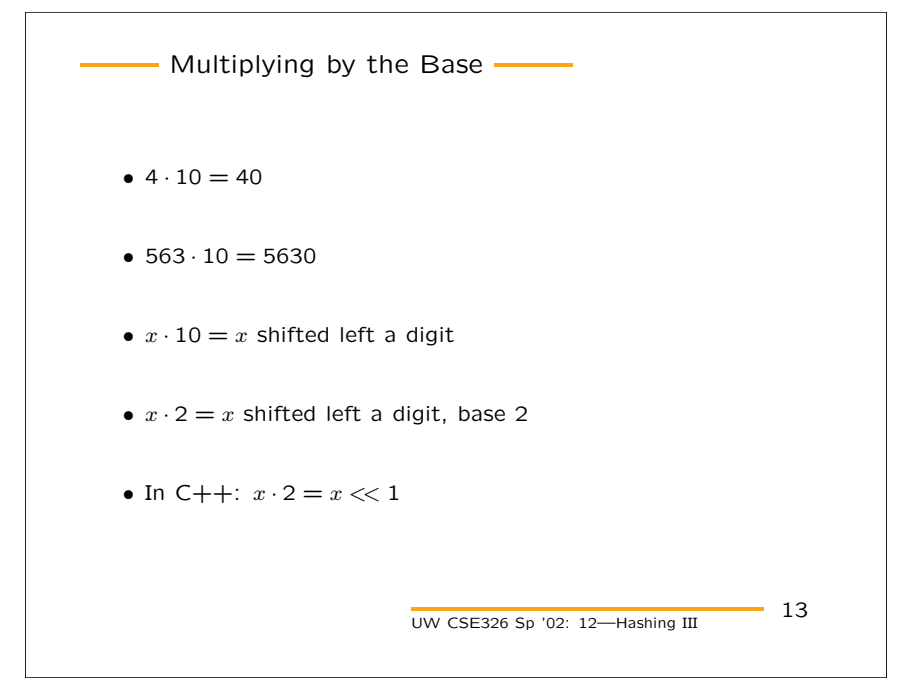

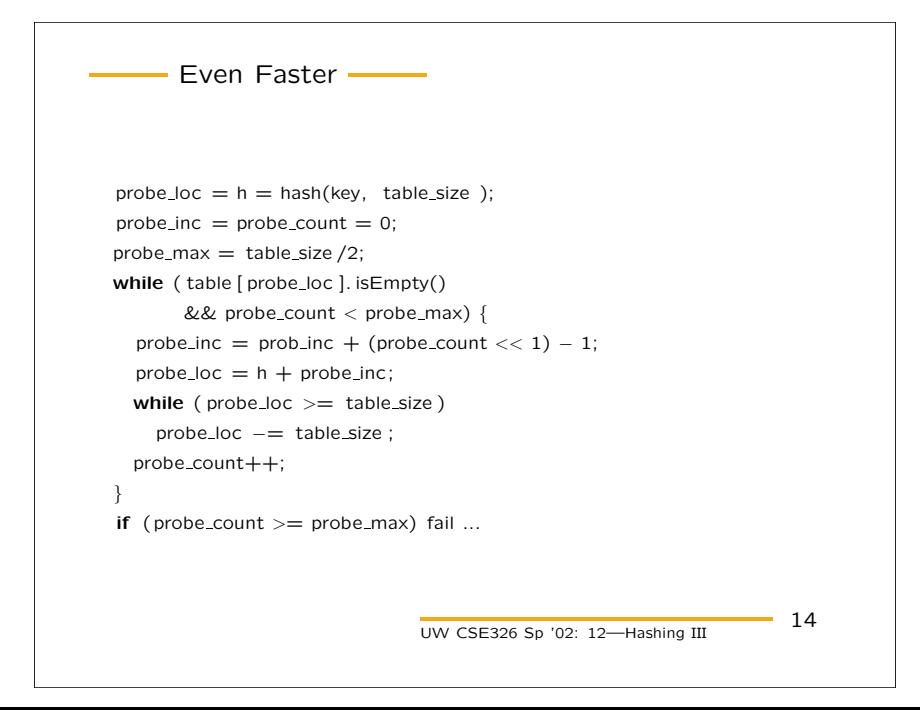

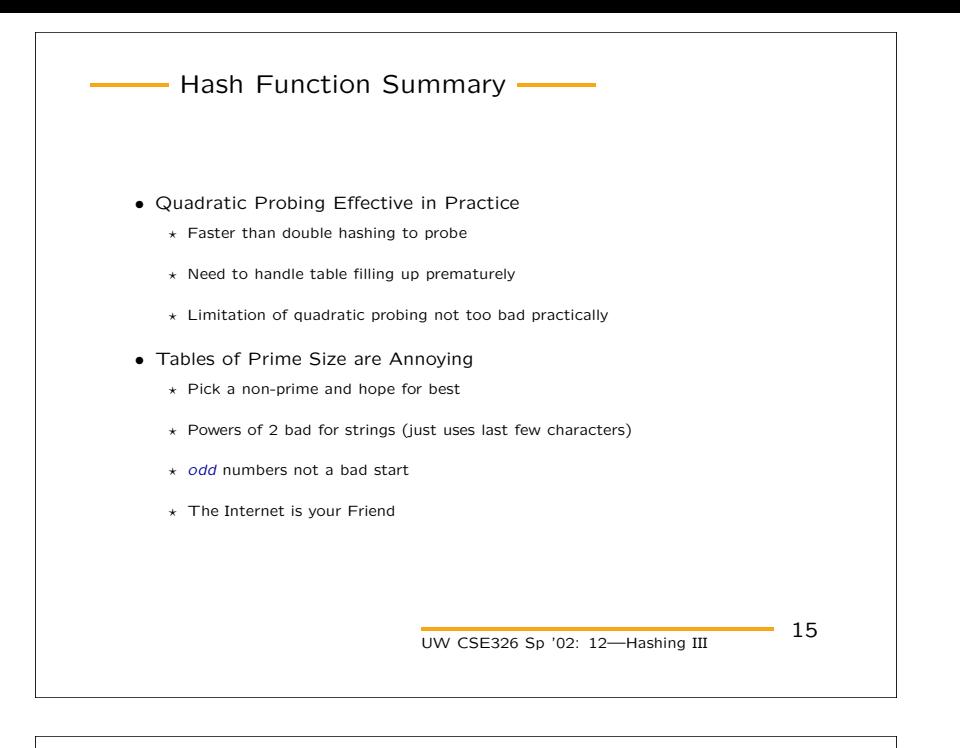

- Something Completely Different int hash(char  $*$ s, int T) { int  $h = *s$ ; s++; for  $($  ;  $*$  s;  $s++$ ) h = (  $(h<<5)+(h>>27)$  )  $\hat{ }$  \*s;  $h \% = T;$ } UW CSE326 Sp '02: 12—Hashing III  $-16$ 

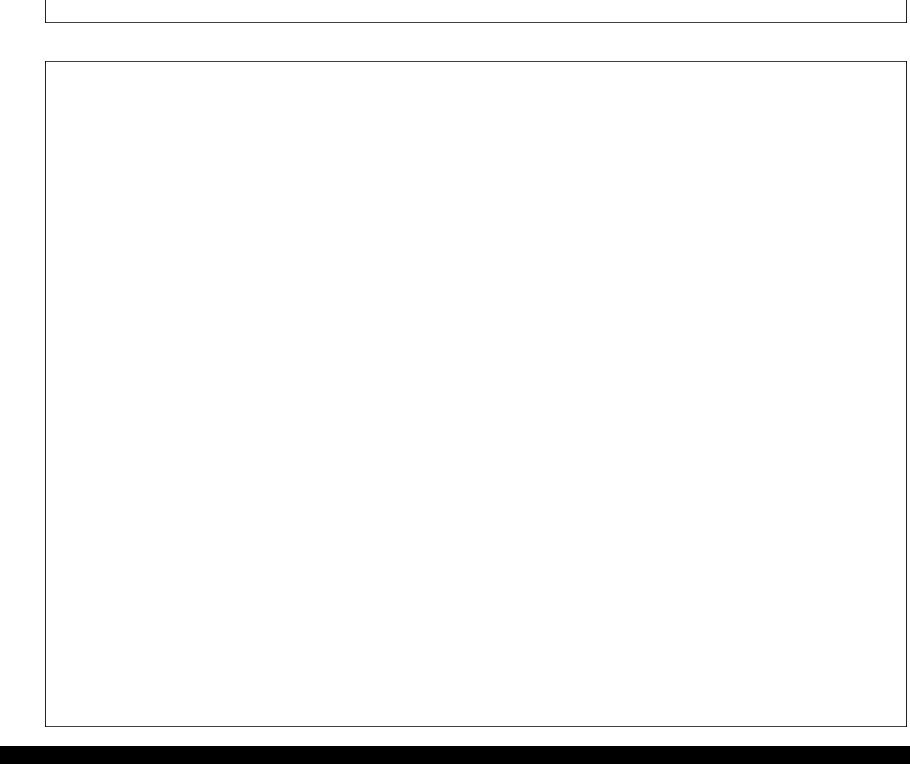